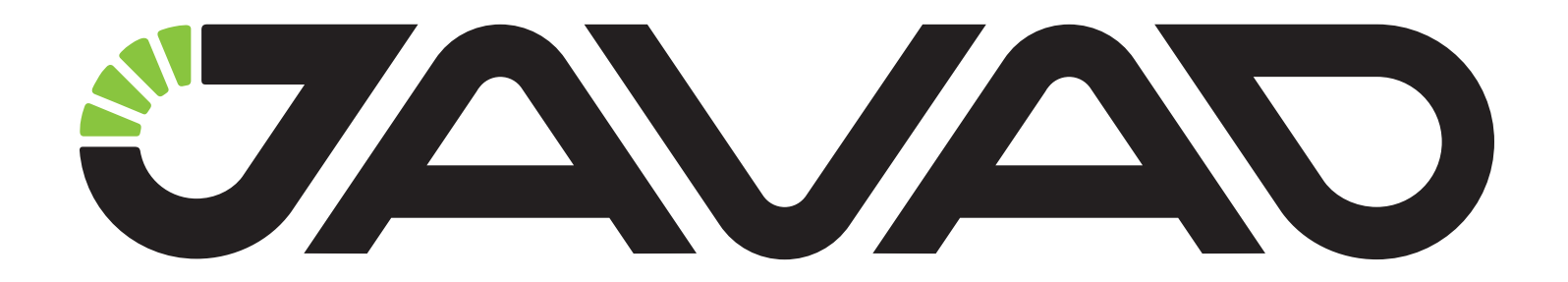

# How to configure receiver Output using

# NetView & Modem

**Version 1.0**

**Last Revised January 10, 2018**

**All contents in this manual are copyrighted by JAVAD GNSS. All rights reserved. The information contained herein may not be used, accessed, copied, stored, displayed, sold, modified, published, or distributed, or otherwise reproduced without express written consent from JAVAD GNSS.**

© JAVAD GNSS Inc., 2018

www.javad.com

# **Configuring receiver Output using NetView& Modem**

### **1. Connect to the receiver.**

Fill your actual network connection parameters or select an available serial/usb interface and click *Connect*.

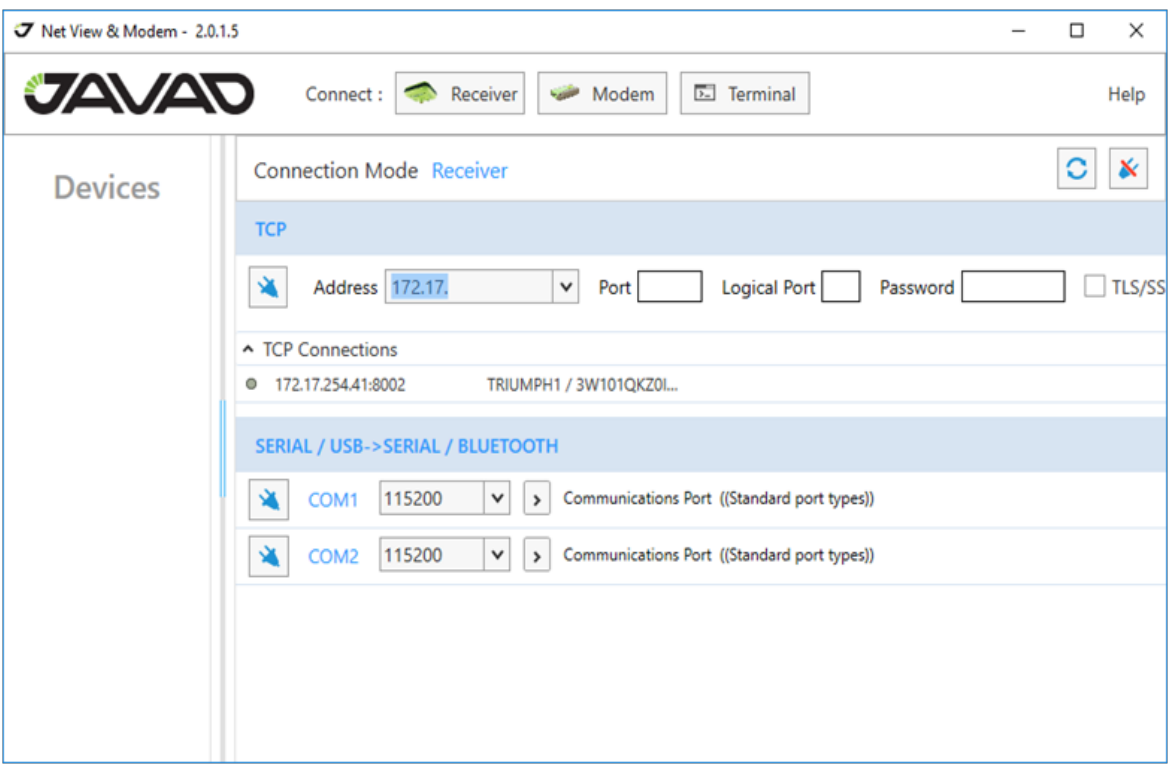

**Figure 1. Connect to the receiver**

Connected receiver window will appear.

### **2. Select Output tile**

It contains *Ports* and *Message* Sets.

#### **Ports tab**

The *Ports* tab provides information about current output on the all available ports. It allows enabling and disabling output on the selected port or all ports.

| Receiver <sub>1</sub>      | TR1 TRIUMPH1 3W10        |                                                                                                    |                                                         |                               |
|----------------------------|--------------------------|----------------------------------------------------------------------------------------------------|---------------------------------------------------------|-------------------------------|
| $\bullet$ TR1<br>×         | Actions -<br>$Reports =$ | Update Options +<br>Update Firmware -                                                                                                    |                                                         | $\mathbf x$                   |
| ۰                          | Main<br>Ľ                | Ľ<br>Options <sub>[3]</sub><br>Parameters [3]<br>Files<br>GNSS Spectra [3]<br>Modem<br>Ľ.                                                                                                    | Greis Commands [3]                                      |                               |
|                            | i Info \\c^ Measur       | * Settings<br>M Interfere<br>⇖<br><b>E</b> Actual<br>Total: 75<br>↖<br>ĸ                                                                                                    | $\Box$                                                  |                               |
|                            | € III                    |                                                                                                    |                                                         |                               |
|                            | Output                   |                                                                                                    |                                                         |                               |
|                            | Message Sets<br>Ports    |                                                                                                    |                                                         |                               |
|                            | Port                     | <b>Output Messages</b>                                                                                                    | em                                                      | dm                            |
|                            | dev/ser/a                | jps/RT={1.00,0.00,0,0x0}, jps/GT={1.00,0.00,0,0x0}, jps/NT={1.00,0.00,0,0x0}, jps/SI={1.00,0.00,0,0x0},<br>jps/rc={1.00,0.00,0,0x0}, jps/cp={1.00,0.00,0,0x0}, jps/2r={1.00,0.00,0,0x0}, jps/2p={1.00,0.00,0,0x0},<br>jps/Bl={1.00,0.00,0,0x0}, jps/ET={1.00,0.00,0,0x0} | Message Set                                             | $\vert \mathbf{H} \vert$<br>۷ |
|                            | dev/ser/b                |                                                                                                    | Message Set                                             |                               |
|                            | dev/ser/c                |                                                                                                    | <b>Enable message</b><br>Message Set<br>set on the port |                               |
|                            | dev/ser/d                |                                                                                                    | Message Set                                             |                               |
| Port is used by            | dev/tcp/a                |                                                                                                    | Message Set                                             | ÷                             |
| <b>NetView &amp; Modem</b> | dev/tcp/b                | rtcm/20={1.00,0.00,0,0x0}, rtcm/21={1.00,0.00,0,0x0}, rtcm/23={10.00,0.00,0,0x0}, rtcm/24=<br>${10.00, 0.00, 0.0x0}$                                                                                                    | Message Set                                             | ٠<br>$\mathbf{H}$             |
|                            | dev/tcp/c                |                                                                                                    | Message Set<br>on the port                              | <b>Disable messages</b>       |
|                            | dev/tcp/d                |                                                                                                    | Message Set                                             |                               |
|                            | dev/tcp/e                |                                                                                                    | Message Set                                             | ٠                             |
|                            | dev/http/a               |                                                                                                    | Message Set                                             | ٠                             |
|                            | dev/tcpcl/a              |                                                                                                    | Message Set                                             | ÷                             |
|                            | dev/tcpcl/b              |                                                                                                    | Message Set                                             | ٠                             |
|                            | dev/udp/a                |                                                                                                    | Message Set                                             | ٠                             |
|                            | dev/udp/b                |                                                                                                    | Message Set                                             | ٠                             |
|                            | dev/udp/c                |                                                                                                    | Message Set                                             | ٠                             |
|                            | dev/udp/d                |                                                                                                    | Message Set                                             | ٠                             |
|                            | <b>Get output info</b>   | from the receiver                                                                                                    |                                                         |                               |

**Figure 2. Output Ports tab**

#### **Receiving actual output info**

Click *Refresh* to get actual info about output from the receiver.

#### **Disabling output**

Click *Disable* to stop output on the selected port and confirm your action. Click *Disable All* to stop output on all the ports and confirm your action.

| Receiver 1                    | $\rightarrow$<br>Reports $\sim$ | TR1 TRIUMPH1 3W10<br>Actions $\sim$ | Update Options +       | Update Firmware +                                  |                                                                                                    |                    |                          |             |                    |                         |                            |                                                            |
|-------------------------------|---------------------------------|-------------------------------------|------------------------|----------------------------------------------------|----------------------------------------------------------------------------------------------------|--------------------|--------------------------|-------------|--------------------|-------------------------|----------------------------|------------------------------------------------------------|
| $\bullet$ TR1<br>×<br>$\circ$ |                                 |                                     |                        |                                                    |                                                                                                    |                    |                          |             |                    |                         | $\mathbf{x}$               |                                                            |
|                               | Main                            | Ľ                                   | Parameters [7]         | Ľ<br><b>Files</b>                                  | GNSS Spectra [7]                                                                                        | Modem              | E <sup>7</sup>           | Options [7] | Greis Commands [7] |                         |                            |                                                            |
|                               | i Info                          | X Measur                            | <b>X</b> Settings      | Total: 75                                          | M Interfere                                                                                             | è<br>$\mathscr{C}$ | $\overline{\mathcal{N}}$ | :≡ Actual   | <b>O</b> decision  |                         |                            |                                                            |
|                               | $\leftarrow$                    |                                     |                        |                                                    |                                                                                                    |                    |                          |             |                    |                         |                            |                                                            |
|                               | Output                          |                                     |                        |                                                    |                                                                                                    |                    |                          |             |                    |                         |                            |                                                            |
|                               |                                 | <b>Message Sets</b><br>Ports        |                        |                                                    |                                                                                                    |                    |                          |             |                    |                         |                            |                                                            |
|                               |                                 | Port                                | <b>Output Messages</b> |                                                    |                                                                                                    |                    |                          |             | em                 |                         | dm                         | ă.                                                         |
|                               |                                 |                                     |                        |                                                    | jps/RT={1.00,0.00,0,0x0}, jps/GT={1.00,0.00,0,0x0}, jps/NT={1.00,0.00,0,0x0}, jps/SI={1.00,0.00,0,0x0}, |                    |                          |             |                    |                         |                            |                                                            |
|                               |                                 | dev/ser/a                           |                        | jps/BI={1.00,0.00,0,0x0}, jps/ET={1.00,0.00,0,0x0} | jps/rc={1.00,0.00,0,0x0}, jps/cp={1.00,0.00,0,0x0}, jps/2r={1.00,0.00,0,0x0}, jps/2p={1.00,0.00,0,0x0}, |                    |                          |             | Message Set        | ٠                       | $\mathbf{H}$               |                                                            |
|                               |                                 | dev/ser/b                           |                        |                                                    |                                                                                                    |                    |                          |             | Message Set        | $\overline{\mathbf{v}}$ |                            |                                                            |
|                               |                                 | dev/ser/c                           |                        |                                                    |                                                                                                    |                    |                          |             | Message Set        | ٠                       |                            |                                                            |
|                               |                                 | dev/ser/d                           |                        |                                                    |                                                                                                    |                    |                          |             | Message Set        | ٠                       |                            |                                                            |
|                               |                                 | $\frac{1}{2}$ dev/tcp/a             |                        |                                                    |                                                                                                    |                    |                          |             | Message Set        | ٠                       |                            |                                                            |
|                               |                                 | dev/tcp/b                           | {10.00,0.00,0,0x0}     |                                                    | rtcm/20={1.00,0.00,0,0x0}, rtcm/21={1.00,0.00,0,0x0}, rtcm/23={10.00,0.00,0,0x0}, rtcm/24=              |                    |                          |             | Message Set        | ÷                       | $\ensuremath{\mathsf{II}}$ |                                                            |
|                               |                                 | dev/tcp/c                           | Confirmation           |                                                    |                                                                                                    |                    |                          | ×           | Message Set        | ٠                       |                            |                                                            |
|                               |                                 | dev/tcp/d                           |                        |                                                    |                                                                                                    |                    |                          |             | Message Set        | ٠                       |                            |                                                            |
|                               |                                 | dev/tcp/e                           |                        |                                                    | Do you really want to disable output messages on the port "dev/tcp/b"?                                  |                    |                          |             | Message Set        | ٠                       |                            |                                                            |
|                               |                                 | dev/http/a                          |                        |                                                    |                                                                                                    |                    |                          |             | Message Set        |                         |                            |                                                            |
|                               |                                 | dev/tcpcl/a                         |                        |                                                    |                                                                                                    | Yes                |                          | No          | Message Set        | ٠                       |                            | ×<br>←↑<br>$\downarrow$ $\rightarrow$<br>$\mathbb K$<br>i. |
|                               |                                 | dev/tcpcl/b                         |                        |                                                    |                                                                                                    |                    |                          |             | Message Set        | ٠                       |                            |                                                            |
|                               |                                 | dev/udp/a                           |                        |                                                    |                                                                                                    |                    |                          |             | Message Set        | ٠                       |                            |                                                            |
|                               |                                 | dev/udp/b                           |                        |                                                    |                                                                                                    |                    |                          |             | Message Set        | ٠                       |                            |                                                            |
|                               |                                 | dev/udp/c                           |                        |                                                    |                                                                                                    |                    |                          |             | Message Set        | $\overline{\mathbf{v}}$ |                            |                                                            |
|                               |                                 | dev/udp/d                           |                        |                                                    |                                                                                                    |                    |                          |             | Message Set        | $\overline{\mathbf{v}}$ |                            |                                                            |
|                               |                                 |                                     |                        |                                                    |                                                                                                    |                    |                          |             |                    |                         |                            |                                                            |
|                               | C                               |                                     |                        |                                                    |                                                                                                    |                    |                          |             |                    |                         |                            |                                                            |
|                               |                                 |                                     |                        |                                                    |                                                                                                    |                    |                          |             |                    |                         |                            |                                                            |

**Figure 3. Confirmation of output disabling**

#### **Enabling output**

Click *Message Set* drop-down and select the desired message set to enable output on the selected port.

The *Message set* list contains receiver predefined message sets, base correction predefined set and custom sets. They can be edited on the *Message Sets* tab.

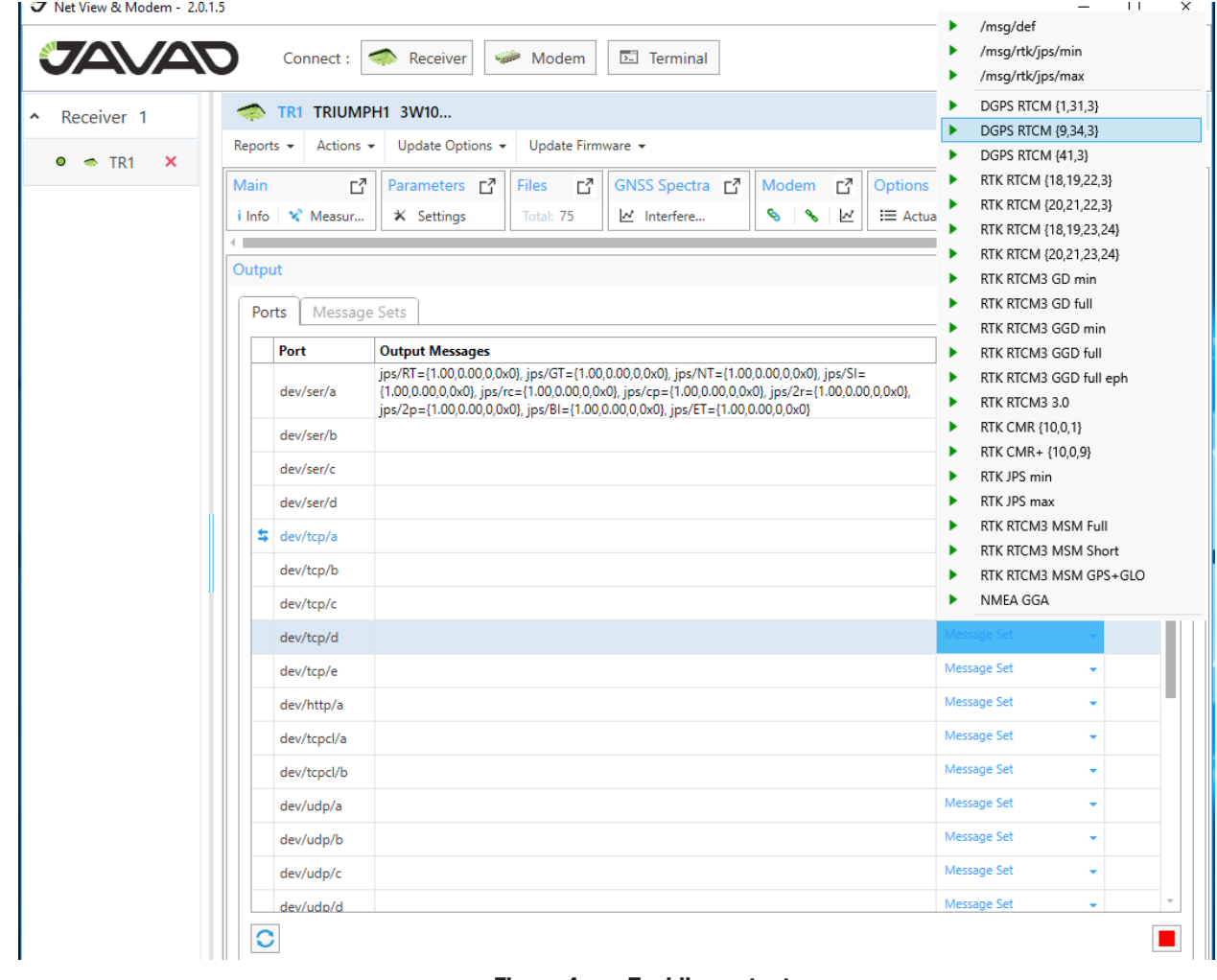

**Figure 4. Enabling output**

#### **Deferred output**

If the port is currently used by NetView & Modem output enabling will be deferred until disconnect. It can be canceled by clicking the *Cancel* button.

| $\sim$                           | TR1 TRIUMPH1 3W10                                                                                                    |                                       |                           |
|----------------------------------|----------------------------------------------------------------------------------------------------|---------------------------------------|---------------------------|
| Reports $\sim$<br>Actions $\sim$ | Update Options +<br>Update Firmware +                                                                                                    |                                       |                           |
| ₫<br>Main<br>X Measur<br>i Info  | GNSS Spectra 子<br>Parameters [7]<br>₫<br><b>Files</b><br>Modem<br>* Settings<br>è<br>↖<br>Total: 75<br>M Interfere                                                                                                    | Ľ<br>Options 대<br>:≡ Actual<br>$\sim$ |                           |
| Output                           |                                                                                                    |                                       |                           |
| Ports<br>Message Sets            |                                                                                                    |                                       |                           |
| Port                             | <b>Output Messages</b>                                                                                                    | em                                    | dm                        |
| dev/ser/a                        | jps/RT={1.00,0.00,0,0x0}, jps/GT={1.00,0.00,0,0x0}, jps/NT={1.00,0.00,0,0x0},<br>jps/SI={1.00,0.00,0,0x0}, jps/rc={1.00,0.00,0,0x0}, jps/cp={1.00,0.00,0,0x0},<br>jps/2r={1.00,0.00,0,0x0}, jps/2p={1.00,0.00,0,0x0}, jps/BI={1.00,0.00,0,0x0}, jps/<br>ET={1.00,0.00,0,0x0} | Message Set                           | $\ensuremath{\mathsf{H}}$ |
| dev/ser/b                        |                                                                                                    | Message Set                           | ٠                         |
| dev/ser/c                        |                                                                                                    | Message Set                           |                           |
| dev/ser/d                        |                                                                                                    | Message Set                           |                           |
| $\frac{1}{2}$ dev/tcp/a          | Deferred: /msg/def                                                                                                    | Message Set                           | $\overline{\mathsf{x}}$   |
| dev/tcp/b                        |                                                                                                    | Message Set                           |                           |
| dev/tcp/c                        |                                                                                                    | Message Set                           | ٠                         |
| dev/tcp/d                        | rtcm/9={1.00,0.00,0,0x0}, rtcm/34={1.00,0.00,0,0x0}, rtcm/3={10.00,0.00,0,0x0}                                                                                                    | Message Set                           | $\boldsymbol{\Pi}$<br>÷   |
| dev/tcp/e                        |                                                                                                    | Message Set                           | ٠                         |
| dev/http/a                       |                                                                                                    | Message Set                           | ٠                         |
| dev/tcpcl/a                      |                                                                                                    | Message Set                           | ٠                         |
|                                  |                                                                                                    | Message Set                           | ٠                         |
| dev/tcpcl/b                      |                                                                                                    |                                       |                           |

**Figure 5. Deferred output on the current port**

## **Message Sets tab**

The Message Sets tab contains editable message sets.

#### **1. Predefined message sets are**

- /msg/def,
- /msg/rtk/jps/min,
- msg/rtk/jps/max,

They can be edited and stored in the receiver.

|                        |                            | TR1 TRIUMPH1 3W10                                                         |                         |                                                                                                    |                             |   |                                   |                    |                 | ×        |
|------------------------|----------------------------|---------------------------------------------------------------------------|-------------------------|----------------------------------------------------------------------------------------------------|-----------------------------|---|-----------------------------------|--------------------|-----------------|----------|
| Reports $\star$        | Actions $\star$            | Update Options $\star$                                                    | Update Firmware $\star$ |                                                                                                    |                             |   |                                   |                    | x               | ←↑<br>↓→ |
| Main                   | ГĨ                         | Parameters [7                                                             | <b>Files</b><br>ГĨ      | GNSS Spectra [7]                                                                                                    | Modem $\Gamma$ <sup>7</sup> |   | Options <sub>L</sub> <sup>7</sup> | Greis Commands [7] |                 |          |
| i Info                 | × Measur                   | <b>X</b> Settings                                                         | Total: 75               | M Interfere                                                                                                    | è<br>Л                      | w | : i Actual                        | $\Box$             |                 |          |
| $\leftarrow$<br>Output |                            |                                                                           |                         |                                                                                                    |                             |   |                                   |                    |                 | K        |
|                        |                            |                                                                           | Edit message set        |                                                                                                    |                             |   |                                   |                    |                 |          |
| Ports                  | Message Sets               |                                                                           |                         |                                                                                                    |                             |   |                                   |                    |                 |          |
|                        | /msg/def $\&$              |                                                                           |                         |                                                                                                    |                             |   |                                   |                    |                 |          |
|                        |                            |                                                                           |                         | .jps /MF:(0,,,, } jps /PM:(0,,,, } jps /EV:(0,,,, } jps /XA:(0,,,, } jps /XB:(0,,,, } jps /RT:(1,,,, } jps /RD:(1,,,, } jps /SX:(1,,,, } jps /SI:(1,,,, }                  |                             |   |                                   |                    |                 |          |
|                        |                            |                                                                           |                         | .jps /NN:{ 1,,,, } jps /EL:{ 1,,,, } jps /FC:{ 1,,,, } jps /prr:{ 1,,,, } jps /cp :{ 1,,,, } jps /cc:{ 1,,,, } jps /drr:{ 1,,,, } jps /CE:{ 1,,,, } jps /TC:{ 1,,,, }      |                             |   |                                   |                    |                 |          |
|                        |                            |                                                                           |                         | jps /F1;{ 1,,,, } jps /Ir;{ 1,,,, } jps /Ip;{ 1,,,, } jps /c1;{ 1,,,, } jps /Id;{ 1,,,, } jps /IE;{ 1,,,, } jps /F2;{ 1,,,, } jps /2r;{ 1,,,, } jps /2p;{ 1,,,, }          |                             |   |                                   |                    |                 |          |
|                        |                            |                                                                           |                         | jps /c2 :{ 1,,,, } jps /2d :{ 1,,,, } jps /2E :{ 1,,,, } jps /F3 :{ 1,,,, } jps /3r :{ 1,,,, } jps /3p :{ 1,,,, } jps /c3 :{ 1,,,, } jps /3E :{ 1,,,, } jps /3d :{ 1,,,, } |                             |   |                                   |                    |                 |          |
|                        |                            |                                                                           |                         | .jps /F5 :{ 1, } jps /5r :{ 1, } jps /5p :{ 1, } jps /c5 :{ 1, } jps /5E :{ 1, } jps /5d :{ 1, } jps /F1 :{ 1, } jps /r :{ 1, } jps /c1 :{ 1, }                            |                             |   |                                   |                    |                 |          |
|                        |                            |                                                                           |                         | .jps /lE:{ 1,,,, } jps /ld:{ 1,,,, } jps /SS:{ 1,,,, } jps /SE:{ 1,,,, } jps /PV:{ 1,,,, } jps /ST:{ 1,,,, } jps /DP:{ 1,,,, } jps /TO:{ 1,,,, } jps /DO:{ 1,,,, }         |                             |   |                                   |                    |                 |          |
|                        |                            |                                                                           |                         | 1 ): jps /UO :{ 1, } jps /IO :{ 1, } jps /NU :{ 1, } jps /GE :{ 1, } jps /NE :{ 1, } jps /NA :{ 1, } jps /NE :{ 1, } jps /WE :{ 1, } jps /WE :{ 1, }                       |                             |   |                                   |                    |                 |          |
|                        |                            |                                                                           |                         | .jps /WU:{ 1, } jps /EN:{ 1, } jps /EA:{ 1, } jps /EU:{ 1, } jps /QE:{ 1, } jps /QA:{ 1, } jps /QU:{ 1, } jps /QI:{ 1, } jps /QI:{ 1, } jps /QI:{ 1, }                     |                             |   |                                   |                    |                 |          |
|                        |                            |                                                                           |                         | jps /CA:(1,) Apply changes /CI:(1,) Cancel changes jps /IA:(1,) jps /IU:(1,) jps /II:(1,) jps /LO:(1,)                                                                     |                             |   |                                   |                    |                 |          |
|                        | /msg/rtk/jps/min           | $\mathbf{C}$<br>ン                                                         | Reset to Init value     | Edit message                                                                                                    |                             |   |                                   |                    |                 |          |
|                        | jps /RT :{ 1.00 , 0        | $\circ$<br>$.0x$ 0                                                        |                         | } \\\ jps /GT:{ 1,} → ^ jps /NT:{ 1,} → jps /SI:{ 1,} → jps /rc:{ 1,} → jps /cp:{ 1,} →                                                                                    |                             |   |                                   |                    |                 |          |
|                        |                            | jps /2r:(1,} # jps /2p:(1,} # jps /Bl:(1,} \ejps /ET:(1,} #               |                         |                                                                                                    |                             |   |                                   |                    |                 |          |
|                        |                            |                                                                           |                         | $\scriptstyle\mathtt{\sim}$ Delete message                                                                                                    |                             |   |                                   |                    |                 |          |
|                        | /msg/rtk/ips/max           |                                                                           |                         |                                                                                                    |                             |   |                                   |                    |                 |          |
|                        |                            |                                                                           |                         | jps /RT :{ 1,,,, } jps /GT :{ 1,,,, } jps /NT :{ 1,,,, } jps /SI :{ 1,,,, } jps /rc :{ 1,,,, } jps /cp :{ 1,,,, } jps /DC :{ 1,,,, } jps /EC :{ 1,,,, } jps /2C :{ 1,,,, } |                             |   |                                   |                    |                 |          |
|                        |                            | jps /2p:{ 1,} jps /D2 :{ 1,} jps /E2 :{ 1,} jps /BI :{ 1,} jps /ET :{ 1,} |                         |                                                                                                    |                             |   |                                   |                    |                 |          |
|                        |                            |                                                                           |                         |                                                                                                    |                             |   |                                   |                    |                 |          |
|                        | <b>Custom Message Sets</b> |                                                                           |                         |                                                                                                    |                             |   |                                   |                    | <b>Contract</b> |          |
|                        |                            |                                                                           |                         |                                                                                                    |                             |   |                                   |                    |                 |          |
| <b>与 Connected</b>     |                            | dev/tcp/a                                                                 | Get Parameters          |                                                                                                    |                             |   |                                   |                    |                 |          |

**Figure 6. Predefined messages sets**

#### **Editing predefined message set**

Click *Edit* (blue pen) in the header. The *Edit* button will be replaced by *Apply, Cancel* and *Reset* buttons.

- *Apply* saves changes to the receiver.
- *Cancel* receives actual message set from the receiver. All changes are lost.
- *Reset* resets predefined message set to the initial value. All changes are lost.

#### **Editing message**

Click *Edit* near desired message. *Output Interval, Phase, Count* became available for the changing.

*Delete* – deletes message from message set.

The edited message will be signed by blue star.

#### **Adding message to the message set**

Click Add Button (green cross). Available messages tree will be opened. Open desired messages group and click on message. It will be added to the set. Messages that are already in the set are shown semitransparent.

لسيا وممتعون لسنا وسعون السيا ومشعل السيا ومنتعون السيا ومشعل السيا وتمرقون السيا وممتعون السيا وممتعون السيا وممعون

| 0 <br>/msg/rtk/jps/min<br>$ 0\rangle,  0\rangle\langle0\rangle\langle0 $ $\rightarrow$ $\blacktriangleright$ $ $ $ $ $ $ $\triangleright$ $ $ $\triangleright$ $ $ $\triangleright$ $\preceq$ $ $ $\triangleright$ $ $ $\triangleright$ $ $ $\triangleright$ $ $ $\triangleright$ $\preceq$ $ $ $\triangleright$ $\preceq$ $ $ $\preceq$ $\preceq$ $ $ $\preceq$ $\preceq$ $ $ $\preceq$ $\preceq$ $ $ $\preceq$ $\preceq$<br>jps /RT: { 1.00 , 0 |
|----------------------------------------------------------------------------------------------------|
|                                                                                                    |
| ips /Bl;{ 1,} / jps /ET;{ 1,} / jps /RX;{ 1,,} / rtcm /6;{ 1,} / nmea /GSV;{ 1,} /<br>$\equiv$                                                                                                    |
| $\rightarrow$ jps                                                                                                    |
| $\blacktriangleleft$ rtcm<br>[1] [3] [6] [9] [15] [16] [18] [19] [20] [21] [22] [23] [24] [31] [32] [34] [65] [36] [41] [42] [44]                                                                                                    |
| $\cdot$ rtcm3<br>$\triangleright$ cmr<br>$\blacktriangle$ nmea                                                                                                    |
| [GGA] [GLL] [GNS] [GRS] [GSA] [GST] [GSV] [RMC] [HDT] [VTG] [ROT] [ZDA] [GMP] [ATT]<br>$\triangleright$ binex                                                                                                    |
| <b>GNSS Satellites in View</b><br>lengthtime / max                                                                                                    |

**Figure 7. Adding of a message**

#### **2. Custom message sets**

The custom message sets can be created by the user. They are stored in the NetView & Modem and are available for the enabling in the Ports tab.

To create the new custom messages set click *Add* (Green cross).

| Output                                                                                                    |                |                                                                                                    |        |    |                                                                            |  |  |                    |  |                                        |      |      |                    |      |         |                     |  |           |      |      |                                                    |                |      |   |
|----------------------------------------------------------------------------------------------------|----------------|----------------------------------------------------------------------------------------------------|--------|----|----------------------------------------------------------------------------|--|--|--------------------|--|----------------------------------------|------|------|--------------------|------|---------|---------------------|--|-----------|------|------|----------------------------------------------------|----------------|------|---|
| <b>Message Sets</b><br>Ports                                                                                                    |                |                                                                                                    |        |    |                                                                            |  |  |                    |  |                                        |      |      |                    |      |         |                     |  |           |      |      |                                                    |                |      |   |
| /msg/rtk/jps/min                                                                                                    |                |                                                                                                    |        |    |                                                                            |  |  |                    |  |                                        |      |      |                    |      |         |                     |  |           |      |      |                                                    |                |      |   |
| jps /RT :{ 1,,,, } jps /GT :{ 1,,,, } jps /NT :{ 1,,,, } jps /SI :{ 1,,,, } jps /cc :{ 1,,,, } jps /cp :{ 1,,,, } jps /2r :{ 1,,,,} jps /2p :{ 1,,,,} jps /ET :{ 1,,,,} jps /ET :{ 1,,,,}                               |                |                                                                                                    |        |    |                                                                            |  |  |                    |  |                                        |      |      |                    |      |         |                     |  |           |      |      |                                                    |                |      |   |
| /msg/rtk/jps/max                                                                                                    |                |                                                                                                    |        |    |                                                                            |  |  |                    |  |                                        |      |      |                    |      |         |                     |  |           |      |      |                                                    |                |      |   |
| jps /RT :(1,,,, } jps /GT :(1,,,, } jps /NT :(1,,,, } jps /SI :(1,,,, } jps /cc :(1,,,, } jps /DC :(1,,,, } jps /DC :(1,,,, } jps /ZP :(1,,,, } jps /D2 :(1,,,, } jps /D2 :(1,,,, } jps /E2 :(1,,,, } jps /E2 :(1,,,, } |                |                                                                                                    |        |    |                                                                            |  |  |                    |  |                                        |      |      |                    |      |         |                     |  |           |      |      |                                                    |                |      |   |
| jps /BI:{ 1,} jps /ET:{ 1,}                                                                                                    |                |                                                                                                    |        |    |                                                                            |  |  |                    |  |                                        |      |      |                    |      |         |                     |  |           |      |      |                                                    |                |      |   |
| <b>Name</b><br>Custom Message Sets Save message set Cancel changes                                                                                                    |                |                                                                                                    |        |    |                                                                            |  |  |                    |  |                                        |      |      |                    |      |         |                     |  |           |      |      |                                                    |                |      |   |
|                                                                                                    |                |                                                                                                    |        |    |                                                                            |  |  |                    |  |                                        |      |      |                    |      |         |                     |  |           |      |      |                                                    |                |      |   |
| my set                                                                                                    |                | ✓                                                                                                    | $\sim$ | X. |                                                                            |  |  |                    |  |                                        |      |      |                    |      |         |                     |  |           |      |      |                                                    |                |      |   |
| jps /JP :(1, 1, 3) // Edit message                                                                                                    |                |                                                                                                    |        |    |                                                                            |  |  | Delete message set |  |                                        |      |      |                    |      |         |                     |  |           |      |      |                                                    |                |      |   |
| $\equiv$ $\equiv$                                                                                                    |                | Add message - سے                                                                                                    |        |    |                                                                            |  |  |                    |  |                                        |      |      |                    |      |         |                     |  |           |      |      |                                                    |                |      |   |
|                                                                                                    |                |                                                                                                    |        |    |                                                                            |  |  |                    |  |                                        |      |      |                    |      |         |                     |  |           |      |      |                                                    |                |      |   |
| $\overline{\phantom{a}}$ ips<br>$\blacktriangle$ Time                                                                                                    |                |                                                                                                    |        |    |                                                                            |  |  |                    |  |                                        |      |      |                    |      |         |                     |  |           |      |      |                                                    |                |      |   |
| ▲ Position Velocity                                                                                                    |                | {}}}} [mf] [~~] [rd] [do] [bp] [gt] [gt] [go] [nt] [no] [ed] [wo] [qo] [co] [ig] [uo] [wu] [eu] [qu] [cu] [iu] [nu]                                                                                                    |        |    |                                                                            |  |  |                    |  |                                        |      |      |                    |      |         |                     |  |           |      |      |                                                    |                |      |   |
|                                                                                                    |                | [ST] [PO] [Po] [VE] [PV] [PG] [Pg] [VG] [SG] [r                                                                                                    |        |    |                                                                            |  |  |                    |  | <b>GLONASS to Receiver Time Offset</b> |      |      | $J$ [mR] [PS] [PT] |      |         |                     |  |           |      |      |                                                    |                |      |   |
| 4 Satellite_Measurements                                                                                                    |                |                                                                                                    |        |    |                                                                            |  |  |                    |  |                                        |      |      |                    |      |         |                     |  |           |      |      |                                                    |                |      |   |
|                                                                                                    |                | [SX] [SI] [AN] [NN] [EL] [AZ] [RX] [RC] [R1] [R2] [R3] [R5] [RI] [rx] [rc]                                                                                                    |        |    |                                                                            |  |  |                    |  |                                        | [r1] | [r2] | [r3]               | [r5] | $[r] \$ | [CR] [1R] [2R] [3R] |  | [5R]      | [IR] | [cr] | [1r]                                               | [2r]           | [3r] |   |
|                                                                                                    | $[5r]$ $[1r]$  | [cm] [1m] [2m] [3m] [5m] [lm] [CC] [C1] [C2] [C3] [C5] [Cl] [cc] [c1] [c2] [c3] [c5] [c1] [PC] [P1] [P2]                                                                                                    |        |    |                                                                            |  |  |                    |  |                                        |      |      |                    |      |         |                     |  | [P3] [P5] | [PI] | [pc] |                                                    | [p1] [p2] [p3] |      |   |
|                                                                                                    |                | [p5] [pl] [CP] [1P] [2P]                                                                                                    |        |    | [3P] [5P] [IP] [cp] [1p] [2p] [3p] [5p] [Ip] [cf] [1f] [2f] [3f] [5f] [If] |  |  |                    |  |                                        |      |      |                    |      |         |                     |  |           |      |      | [DX] [DC] [D1] [D2] [D3] [D5] [DI] [drr] [0d] [1d] |                |      |   |
|                                                                                                    |                | [2d] [3d] [5d] [Id] [EC] [E1] [E2] [E3] [E5] [E1] [CE] [1E] [2E] [3E] [5E] [IE] [s0] [s1] [s2] [s3] [s1] [j0] [j1] [j2] [j3] [j5] [j1] [FC] [F1]<br>[F2] [F3] [F5] [FI] [ec] [e1] [e2] [e3] [e5] [qc] [q1] [q2] [q3] [q5] [TC] [SS] [ID] [rr] [vr] |        |    |                                                                            |  |  |                    |  |                                        |      |      |                    |      |         |                     |  |           |      |      |                                                    |                |      |   |
| 4 Almanacs_and_Ephemeris                                                                                                    |                |                                                                                                    |        |    |                                                                            |  |  |                    |  |                                        |      |      |                    |      |         |                     |  |           |      |      |                                                    |                |      |   |
|                                                                                                    |                | [GA] [EA] [QA] [CA] [IA] [NA] [WA] [GE] [EN] [QE] [CN] [NE] [WE] [IE] [gd] [qd] [ID] [WD] [ED] [cd] [id]                                                                                                    |        |    |                                                                            |  |  |                    |  |                                        |      |      |                    |      |         |                     |  |           |      |      |                                                    |                |      |   |
| ▲ Obsolete                                                                                                    |                |                                                                                                    |        |    |                                                                            |  |  |                    |  |                                        |      |      |                    |      |         |                     |  |           |      |      | Add new message set                                |                |      |   |
|                                                                                                    | [GD] [QD] [LD] |                                                                                                    |        |    |                                                                            |  |  |                    |  |                                        |      |      |                    |      |         |                     |  |           |      |      |                                                    |                |      |   |
| ▲ Spectrum                                                                                                    |                |                                                                                                    |        |    |                                                                            |  |  |                    |  |                                        |      |      |                    |      |         |                     |  |           |      |      |                                                    |                |      |   |
|                                                                                                    |                |                                                                                                    |        |    |                                                                            |  |  |                    |  |                                        |      |      |                    |      |         |                     |  |           |      |      |                                                    |                |      |   |
|                                                                                                    |                |                                                                                                    |        |    |                                                                            |  |  |                    |  |                                        |      |      |                    |      |         |                     |  |           |      |      |                                                    |                |      |   |
|                                                                                                    |                |                                                                                                    |        |    |                                                                            |  |  |                    |  |                                        |      |      |                    |      |         |                     |  |           |      |      |                                                    |                |      | ╇ |

**Figure 8. Custom Messages Set**

#### **Editing custom message set**

Click *Edit* (blue pen) in the header. The *Edit* button will be replaced by *Save, Cancel* and *Delete* buttons. New message set is shown in the editing mode.

- *Save* saves changes to the NetView & Modem.
- *Cancel* receives last saved message set. All changes are lost.
- Delete deletes custom message set
- Name box allows to change message set name.

Adding and Editing messages are carried out in the same way as for the predefined messages set.

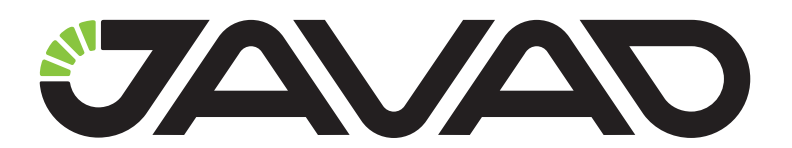

900 Rock Avenue, San Jose, CA 95131, USA

> Phone: +1(408)770-1770 Fax : +1(408)770-1799

www.javad.com All rights reserved © JAVAD GNSS, Inc., 2018